## Práctica 13

# Diseño e Implementación de un Compensador en Adelanto-Atraso Basado en la Respuesta a la Frecuencia.

Objetivo: Diseñar un compensador en adelanto-atraso para controlar la velocidad del motor de CD basado en la respuesta de frecuencia de este sistema.

## Introducción:

En la práctica anterior se diseñó un compensador en adelanto para la velocidad del motor de CD con un filtro RC a la salida. En esta ocasión se diseñará un compensador de tipo adelanto-atraso para el mismo sistema, es decir, se implementará el sistema de la figura 13.1.

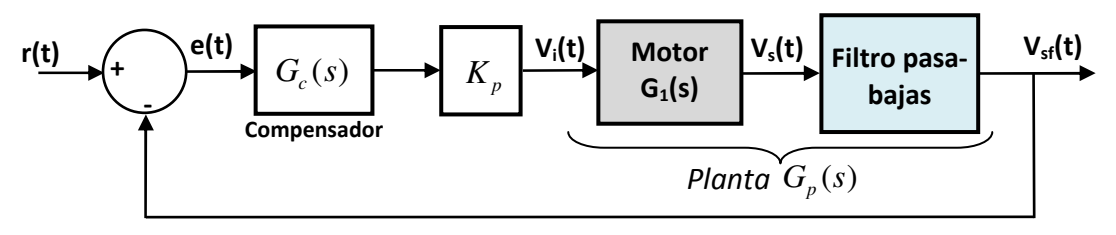

Figura 13.1.- Sistema de control a diseñar.

El procedimiento de diseño ya se describió en la práctica anterior, en esta ocasión solo se deberá replantear el paso 3 para verificar que se cumpla la condición para diseñar un compensador adelanto-atraso, es decir, el diagrama de bode de la planta en lazo abierto con la compensación de ganancia deberá tener la siguiente característica:

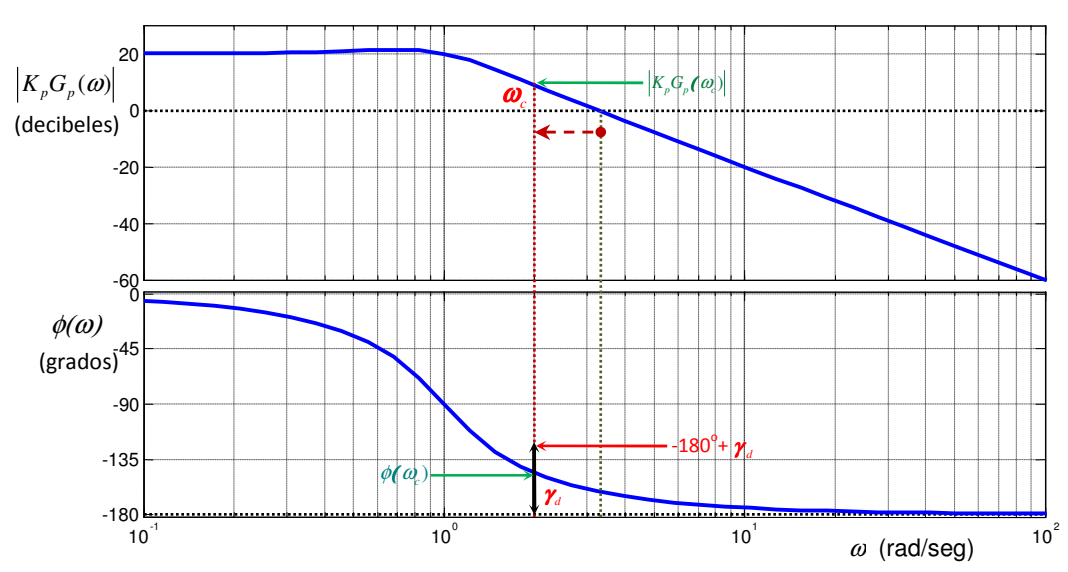

Figura 13.2.- Condiciones para diseñar un compensador en adelanto-atraso.

 $\Gamma^{\text{max}}$  La ganancia en decibeles  $\big| K_{p} G_{p}(\omega_{c}) \big|$  en la frecuencia de corte deseada  $\omega_{c}$  debe ser positiva y la fase  $\phi(\omega_c)$  deberá estar por abajo de  $-180^\circ + \gamma_d$ , ver figura 13.2.

En el diagrama de Bode mostrado en la figura 13.2, se puede apreciar que al introducir el compensador en adelanto-atraso se logran dos objetivos:

- Se reduce el ancho de banda (se hace más lenta la respuesta transitoria)
- Se introduce un adelanto de fase en la frecuencia de corte deseada en lazo cerrado.

#### Diseño del compensador en Adelanto-Atraso.

Una vez que se ha decidido que se usará un compensador en adelanto, es decir, el compensador tendrá la función de transferencia siguiente

$$
G_c(s) = \left(\frac{s+a}{s+\alpha a}\right) \left(\frac{s+b}{s+\beta b}\right)
$$
\n(13.1)

donde  $\alpha > 1$ ,  $\beta < 1$ ,  $a > b \, y \, \alpha\beta = 1$ .

Se procederá a diseñar los valores adecuados de los parámetros  $a, b, y, \alpha, \beta$  para lograr el margen de ganancia deseado  $\gamma_{_d}$  en lazo cerrado. Una manera de realizar esto es como sigue

- i. Del diagrama de Bode del sistema en lazo abierto incluyendo el ajuste de ganancia del paso 2 se determinan la fase  $\phi_c = \phi(\omega_c)$  y la ganancia en decibeles (positiva)  $M_c = |K_{_P}G_{_P}(\omega_c)|_{_{db}}$  a la frecuencia de corte  $\omega_c$  que se desea tener en lazo cerrado.
- ii. La ganancia que debe proporcionar el compensador es el valor negativo −*M<sup>c</sup>* para cancelar la ganancia  $M_c$  y el adelanto de fase  $\phi$  que debe proporcionar el compensador en  $\omega_c$  para lograr el margen de fase deseado  $\gamma_d$  es

$$
\phi = -180 + \gamma_d - \phi_c + \phi_2 \tag{13.2}
$$

Donde  $\phi_2$  (positiva) es la contribución de atraso de fase en la frecuencia  $\omega_c$  de la parte en atraso del compensador y suele ser pequeña, del orden de  $1^{\circ}$  a 5 $^{\circ}$  (es menor en la medida en que  $b < a$ ). A partir de los valores de  $\phi \vee M_c$  se obtienen los coeficientes  $q \vee c$  como sigue

$$
q = \tan(\phi) \tag{13.3}
$$

$$
c = 10^{\frac{-M_c}{10}}
$$
 (13.4)

iii. Si  $c(q^2+1)$  < 1 se puede calcular  $\alpha$  como la única raíz positiva de la siguiente ecuación cuadrática

$$
(q2c + c - 1)\alpha2 + (2q2c)\alpha + (q2 + 1 - c) = 0
$$
 (13.5)

Si la condición del paso (iii) no se cumple, significa que el compensador no puede proporcionar toda la corrección del margen de fase  $\gamma_{_d}$  que se pide, en este caso se deberá disminuir  $\gamma_{_d}$  γ volver a intentar.

iv. El parámetro *a* se puede calcular de la siguiente ecuación

$$
a = \omega_c \sqrt{\frac{1 - c}{\alpha^2 c - 1}}
$$
 (13.6)

v. Con el paso anterior queda diseñada la parte en adelanto. La parte en atraso se diseña para que produzca el atraso de fase supuesto  $\phi_{_2}$  a la frecuencia  $\omega_{_c}$ , para lograr esto se deberá utilizar el menor valor del parámetro *b* que satisfaga la ecuación cuadrática siguiente

$$
\left(\frac{b}{\omega_c}\right)^2 - \left(\frac{b}{\omega_c}\right) \frac{\alpha - 1}{\tan(\phi_2)} + \alpha = 0
$$
\n(13.7)

vi. Finalmente el parámetro  $\beta$  se obtiene recordando que  $\alpha\beta = 1$ 

## Prerrequisitos:

- 1) Calcular el ajuste de ganancia  $K_p$  de la planta  $G_p(s)$  incluyendo el filtro usado en la práctica anterior, para obtener un error en estado estable del 10%, o menor, es decir,  $e_{ss}$  ≤ 0.1 *R*
- 2) Obtener el Diagrama de Bode de la planta con el ajuste de ganancia en lazo abierto y elegir la nueva frecuencia de corte que se desea tener en lazo cerrado como  $\omega_c$  = 150 *rad l seg* . Si el sistema admite un compensador tipo adelanto-atraso continuar en el inciso (3), si no, regresar al inciso (1) y modificar el ajuste de ganancia  $K_p$  y de ser necesario, también  $\omega_c$ .
- 3) Del diagrama de Bode anterior obtener los márgenes de fase y ganancia en lazo abierto y obtener  $\phi_c = \phi(\omega_c)$  y  $M_c = |K_{p}G_{p}(\omega_c)|_{db}$  a la frecuencia de corte  $\omega_c$ .
- 4) Obtener los parámetros  $a, b \, y \, \alpha, \, \beta$  del compensador en adelanto-atraso para obtener un margen de fase  $\gamma_d = 80^\circ$  (si es posible) en lazo cerrado.
- 5) Calcular las resistencias y capacitores necesarios, Dibujar el diagrama y traer implementado en protoboard el compensador, incluyendo el ajuste de ganancia  $K_p$ mediante amplificadores operacionales.

## Desarrollo de la Práctica:

- 1) Agregar el filtro RC de la práctica anterior a la salida del módulo de motor de CD.
- 2) Conectar el compensador diseñado en los prerrequisitos a la salida del módulo de motor de CD con el filtro RC para cerrar el lazo de control.
- 3) Obtener la respuesta del sistema en lazo cerrado a un escalón de 2.0 volts.
- 4) Con el canal CH1 del osciloscopio se visualizará la entrada  $r(t)$  y con el canal CH2 se visualizarán alternativamente: la salida  $v_s(t)$  y la acción de control  $v_i(t)$  y se llenarán las primeras tres columnas de la siguiente tabla.
- 5) Nuevamente se pondrá a prueba la atenuación del efecto de perturbaciones en la variable controlada. Se introducirá una perturbación a la velocidad del motor presionando con el dedo índice el eje del motor para frenarlo lo más posible (usar sólo el dedo, sin cargar el cuerpo procurando que la fuerza aplicada siempre sea la misma), en estas condiciones se llenará sólo la última columna de la siguiente tabla.

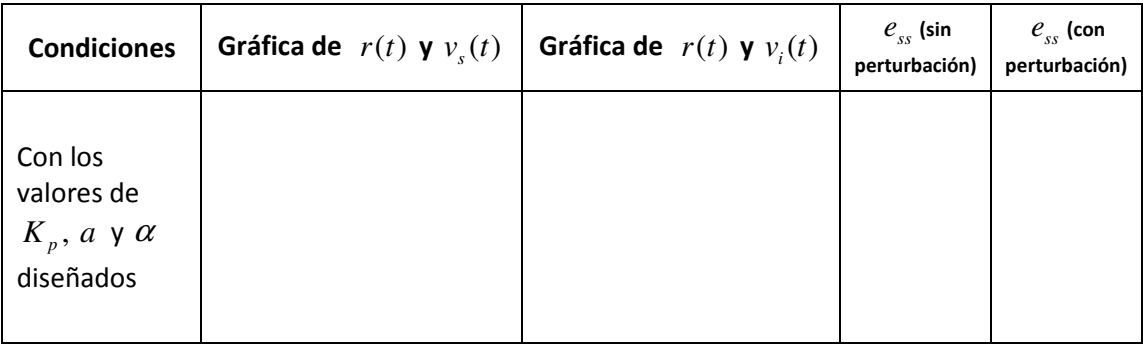

## Reportar:

- 1. Las tablas llenadas con las mediciones realizadas en la práctica
- 2. Anexar los cálculos realizados para cumplir los prerrequisitos, incluyendo el diagrama de Bode utilizado y marcando en él los márgenes de Fase y de Ganancia en lazo abierto, la frecuencia de corte deseada en lazo cerrado  $\omega_c$ , la fase  $\phi_c = \phi(\omega_c)$ , la ganancia

 ${M}_c = \left| {K}_p G_p ( {\bm{\omega}}_c ) \right|_{db} \,$  y el margen de fase deseado  $\gamma_d$  .

- 3. Obtén el diagrama de Bode del sistema en lazo cerrado (con el compensador y la ganancia diseñados) y verifica si se cumplió el objetivo de diseño ( $\gamma_{_d}$ ).
- 4. Compara los resultados obtenidos en la práctica con la simulación de las ecuaciones del sistema en lazo cerrado en Simulink. Presenta gráficas con texto y escalas visibles.
- 5. Conclusiones. En esta parte comenta los resultados obtenidos en la práctica comparados con los resultados esperados que predice la teoría y explicar las diferencias observadas.